10 Определите, какие устройства являются устройствами ввода, а какие – вывода информации. Укажите сумму номеров устройств каждого вида. Отметьте в таблице верные варианты ответов.

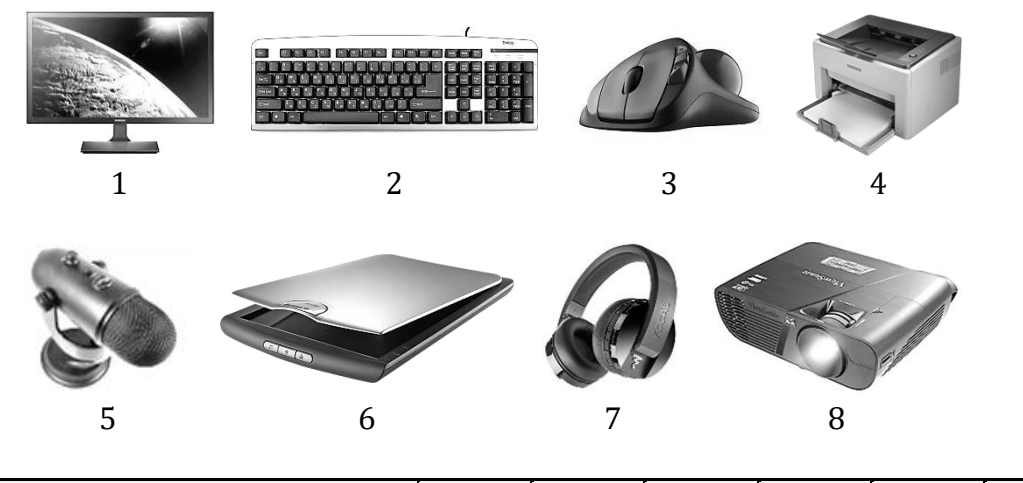

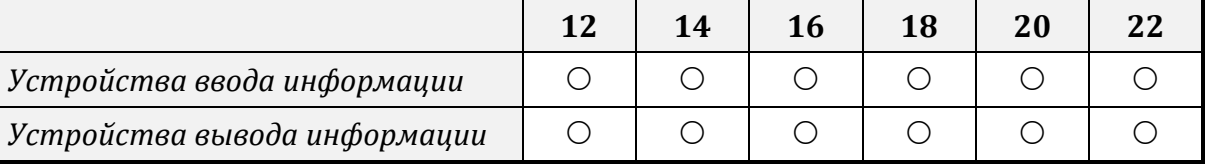

**11** В магазине было шесть разных коробок с флешками, количество флешек в коробках 6, 7, 8, 9, 10, 11 штук. Пять из них приобрели два покупателя, причем каждому из них флешек досталось поровну. Какая коробка осталась в магазине? Отметьте верный вариант ответа.

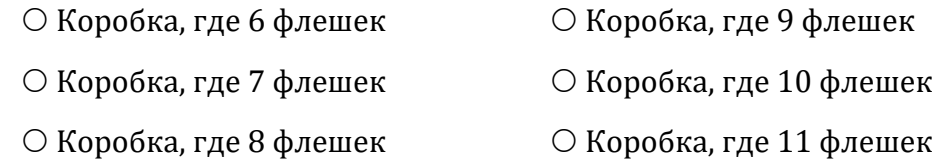

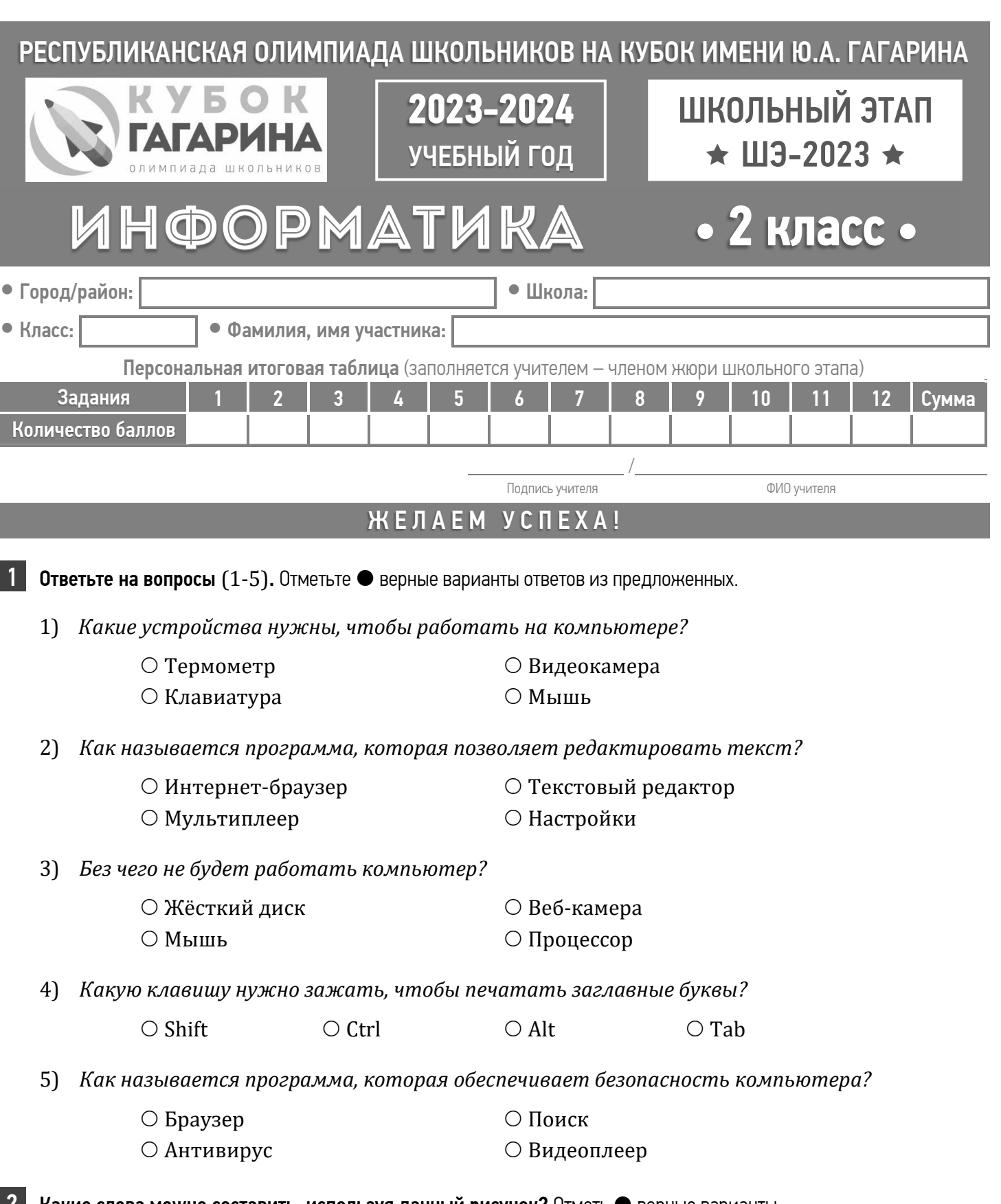

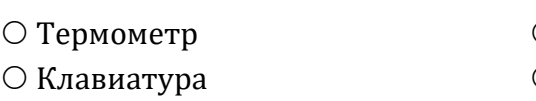

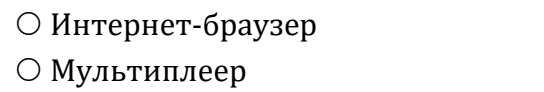

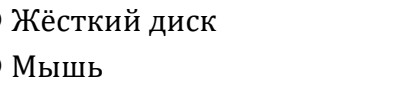

- -
- 

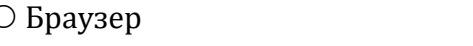

12 Вася играл со своими одноклассниками в следующую игру. Он загадывает планету Солнечной системы, а когда одноклассники пытаются угадать название планеты, то Вася сообщает, сколько букв в названиях этих планет совпадает. Когда предложили *«Венера», «Марс» и «Нептун»*, он каждый раз отвечал: «2». Какие из планет мог загадать Василий? Отметьте верные варианты ответа.

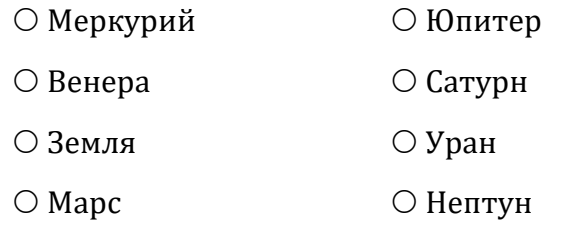

Дорогой друг! Обязательно скажи себе после олимпиады: «Я прошел это испытание! У меня все получилось! Я горжусь собой!» Стремись быть ПЕРВЫМ во всем, и ты станешь ПЕРВЫМ!

2 Какие слова можно составить, используя данный рисунок? Отметь верные варианты. Можно двигаться от точки к точке только по линиям. Два раза по одному пути проходить нельзя.

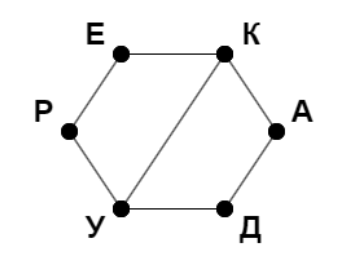

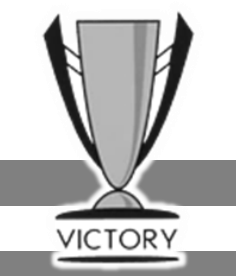

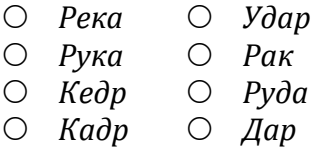

В На диаграмме изображено то, что ели второклассники на завтрак. Цифрами отмечено количество съеденных порций. Верны ли утверждения, если каждый второклассник ел что-то одно? Напишите «Да» или «Нет».

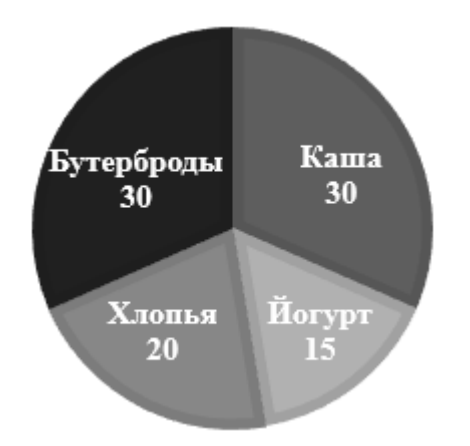

# И Отгадайте загадки. Ответы запишите.

- 1) Если это отключить, То компьютер замолчит, Тугоухий, как медведь -Ничего не сможет спеть.
- 2) Сохраняет все секреты «Яшик» справа, возле ног, И слегка шумит при этом. Что за «зверь»?
- 1) Бутербродов и каши съели поровну.
- 
- 3) Каши съели меньше,
- 4) Всего было сто второклассников.
- 5) Большинство второклассников предпочитает завтракать бутербродами.
- 6) Бутербродов и йогуртов съедено меньше, чем каши и хлопьев.
	- 3) Он как маленький компьютер: В нем есть игры, интернет. Тонкий, легкий и удобный, Называется ...
	- 4) Свой взор с него почти не сводим, Когда мы в интернет заходим.

### Каких котят на картинке больше, каких меньше, а каких равное количество? Отметьте в таблице ● соответствующие картинки.

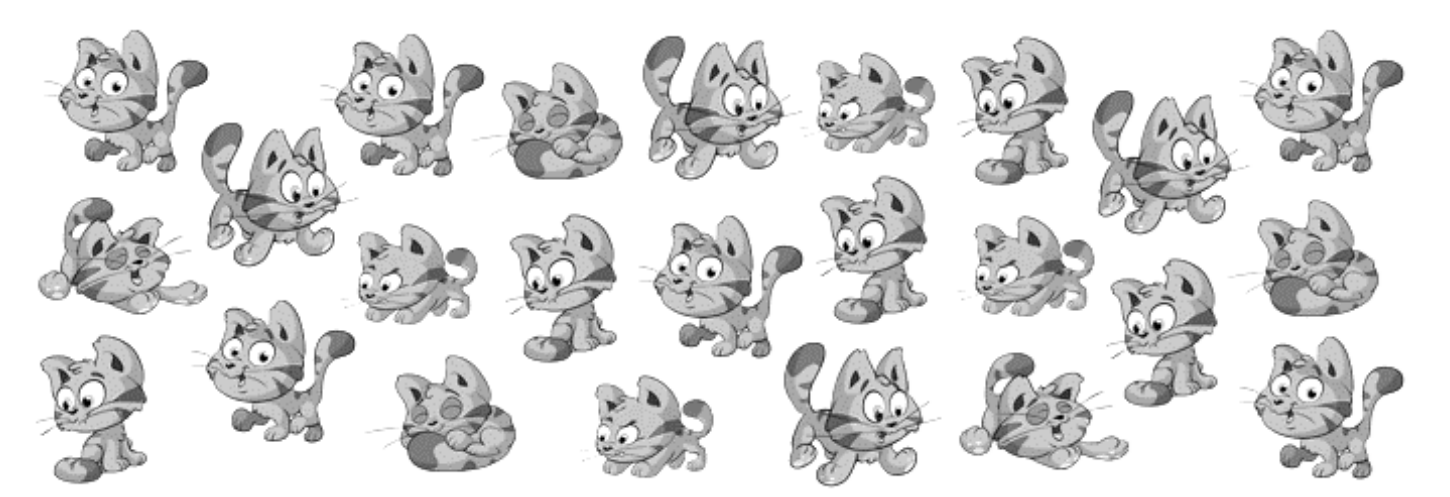

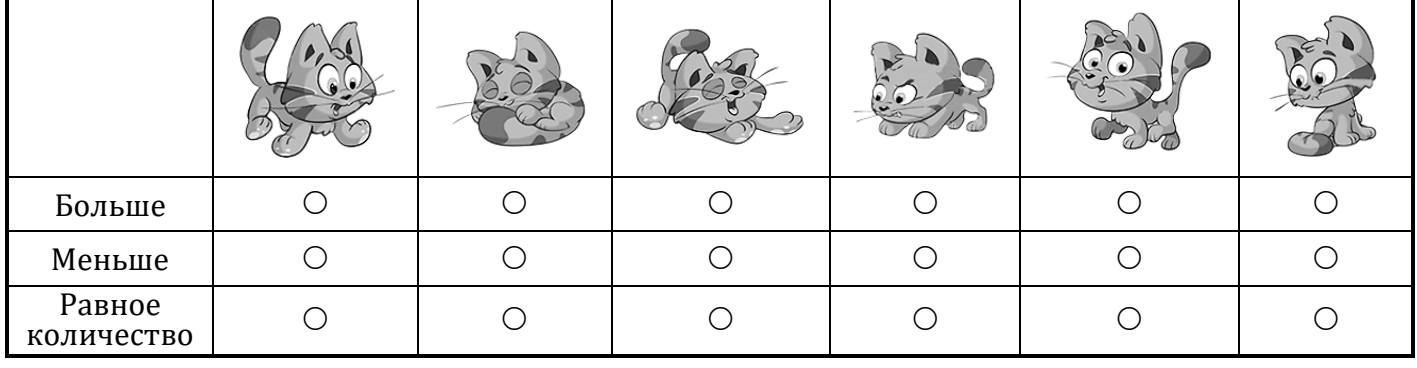

 $\vert 6 \vert$ Какие из следующих высказываний являются истинными, а какие ложными? Если утверждение истинно, отметьте • Да, если ложно

- 1) В компьютере есть маленькие человечки, кот
- 2) Чтобы включить компьютер, нужно нажать
- $3)$ Компьютер позволяет рисовать и раскрашив
- На компьютере можно писать письма и отпр 4)
- $5)$ Компьютеры работают только в дневное вре
- $6)$ В компьютере можно слушать музыку и смот
- Клавиатура нужна для ввода текста и коман  $7)$
- 8) Компьютер нужен только для игр.
- $9)$ Принтер используется для вывода документо
- $10<sub>1</sub>$ Компьютер может работать только с подкл

## Заполните таблицу буквами, используя ключ, в котором указаны буквы и их расположение. Расшифруйте и запишите фразу.

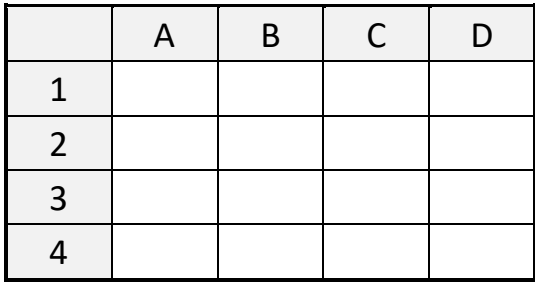

### Определите по алгоритму, про что второклассница читала статью: **8**

- 1. Написать слово ВЕНЕРА.
- 2. Повторить два раза пункт 3.
- 3. Убрать первую букву.
- 4. Приписать слева букву П.
- 5. Повторить пункт 4 для буквы И.
- 6. Заменить третью букву на Т.
- 7. Шестую букву удалить.
- 8. Поменять буквы П и И местами.
- 9. Приписать слева букву Ю.

Повстречались три друга: Белов. Чернов и Рыжов. «Удивительно то, что один из нас имеет черные. другой белые, а третий рыжие волосы, но ни у одного цвет волос не совпадает с фамилией», сказал черноволосый. «И правда...», - сказал Рыжов. Какой у кого цвет волос? Отметьте в таблице • верные сочетания.

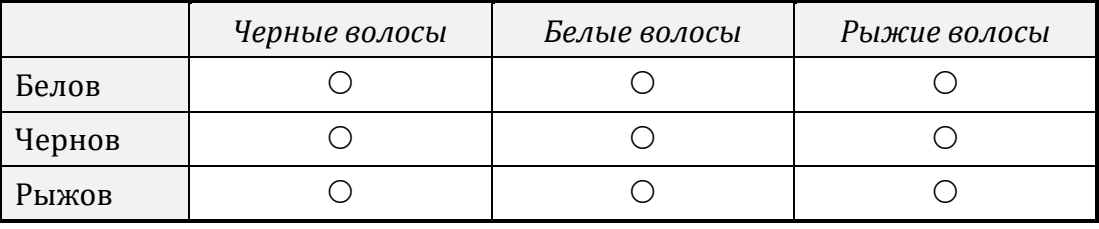

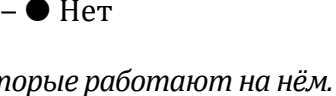

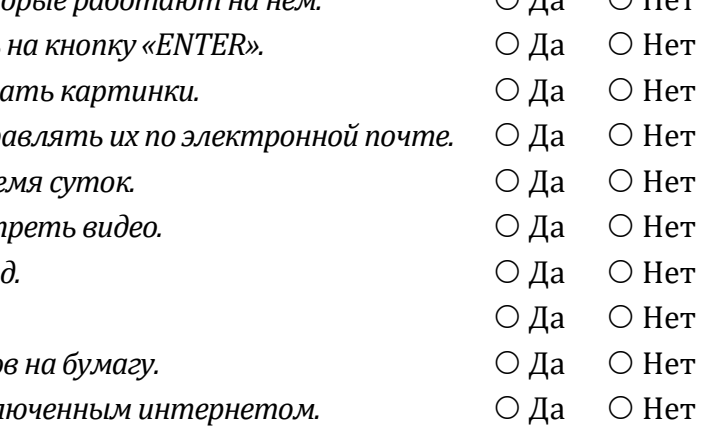

 $\bigcap$   $\overline{H}_{2}$ 

 $\cap$   $\pi$ .

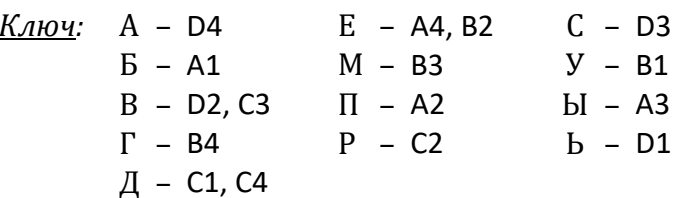

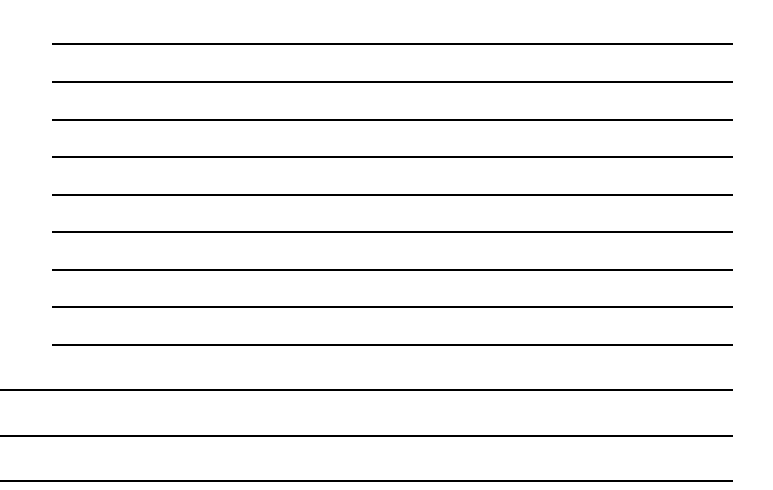